```
C −−−−−−−−−−−−−−−−−−−−−−−−−−−−−−−−−−−−−−−−−−−−−−−−−−−−−−−−−−−−−−−−−−−−−−−−−
       matrix multiplication
C<br>C<br>C
C * f77 -O3 -apo -mplist matmult.f<br>C * f77 -O3 -apo keep matmult.f
       C * f77 −O3 −apo keep matmult.f
\begin{bmatrix} C \\ C \end{bmatrix}C setenv OMP_NUM_THREADS N<br>C setenv OMP_DYNAMIC F1
C setenv OMP_DYNAMIC FALSE<br>C ---------------------------
        C −−−−−−−−−−−−−−−−−−−−−−−−−−−−−−−−−−−−−−−−−−−−−−−−−−−−−−−−−−−−−−−−−−−−−−−−−
        PROGRAM main
\mathcal{C} INTEGER N, I, J, K
        PARAMETER (N = 512)
\mathcal{C} REAL A(N,N), B(N,N), C(N,N)
\mathcal{C} DO I=1,N
            DO J=1,N
               C(I,J) = 0 DO K=1,N
                   C(I,J) = C(I,J) + A(I,K) * B(K,j) ENDDO
            ENDDO
        ENDDO
\mathcal{C} DO I=1,N
           DO J=1,N 
            PRINT *, C(I,J) ENDDO
        ENDDO
\mathcal{C} END
 Sep 01, 05 9:48 matmult.f Page 1/1
```

```
matmult.w2f.f
 Sep 01, 05 9:48
                                                                            Page 1/1
Fortran file translated from WHIRL Mon Oct 30 18:39:40 2000
\mathcal{C}PROGRAM MAIN
        IMPLICIT NONE
\mathcal{C}**** Variables and functions ****
\mathcal{C}\mathcal{C}REAL*4 A(538_8, 512_8)
        REAL*4 B(538 8, 512 8)
        REAL*4 C(538-8, 512-8)INTEGER*4 I
        INTEGER*4 J
        INTEGER*4 K
        INTEGER*4 __mp_sug_numthreads_func$
        EXTERNAL __mp_sug_numthreads_func$
\boldsymbol{C}\mathcal{C}**** Temporary variables ****
\mathcal{C}INTEGER*4 I0
        INTEGER*4 JO
\mathcal{C}\mathcal{C}**** statements ****
\mathcal{C}\mathcal{C}PARALLEL DO will be converted to SUBROUTINE _ mpdo_MAIN _1
C$OMP PARALLEL DO if((_mp_sug_numthreads_func$() \cdotGE. 2)), shared(C),<br>C$& private(I0, J0, K), shared(A, B, C)
        DO 10 = 1, 512, 1DO J0 = 1, 512,\mathbf{1}C(J0, I0) = 0.0DO K = 1, 512, 1
              C(J0, I0) = (C(J0, I0) + (A(K, I0) * B(K, J0)))END DO
          RND DO
        END DO
        DO I = 1, 512, 1DO J = 1, 512, 1PRINT *, C(J, I)END DO
        END DO
        STOP
        END ! MAIN
```
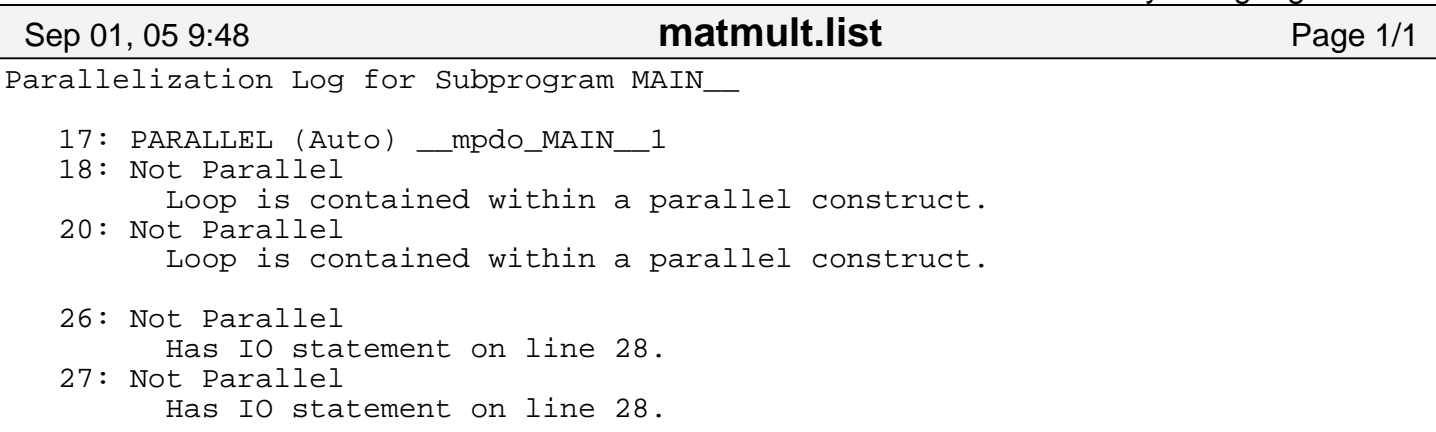